# Simulaciones en el problema restringido circular plano de los tres cuerpos

#### Fernando Chamizo

6 de junio de 2017

#### Resumen

Después de algunas consideraciones teóricas básicas sobre los puntos de Lagrange y las curvas de velocidad cero, se estudia experimentalmente el comportamiento de algunas de las órbitas que aparecen en el problema restringido circular plano de los tres cuerpos. El código empleado para generar las figuras y los datos está disponible en:

http://www.uam.es/fernando.chamizo/physics/files/prog\_calc\_astr.tar.gz

## **Índice**

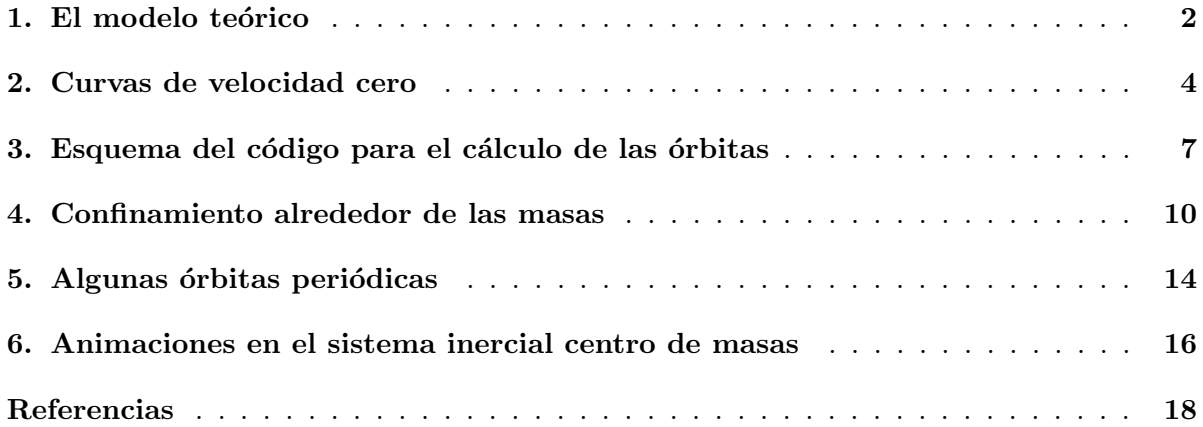

#### 1. El modelo teórico

Dos masas  $m_1$  y  $m_2$  bajo la acción de la atracción gravitatoria admiten órbitas elípticas con foco común en el centro de masas, que supondremos el origen, y ejes mayores contenidos en una misma recta. En el caso especial de excentricidad nula tenemos órbitas circulares recorridas con velocidad angular constante  $\omega_0$  dada por la tercera ley de Kepler

(1) 
$$
\omega_0^2 = G \frac{m_1 + m_2}{r_{12}^3}
$$

con  $r_{12}$  la distancia entre ambas masas. Esta situación se ajusta aproximadamente a los movimientos de los planetas con la excepción de Mercurio ya que no presentan grandes excentricidades:

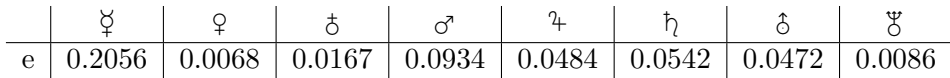

El problema restringido circular de los tres cuerpos consiste en introducir una tercera masa  $m_3$  cuya influencia gravitatoria sobre  $m_1$  y  $m_2$  es despreciable. Por ejemplo, podría corresponder a una sonda espacial suficientemente cerca de Marte para que el sistema Sol-Marte sea predominante.

Si  $\mathbf{r}(t)$  describe el movimiento de  $m_3$ , las ecuaciones de Newton exigen

(2) 
$$
\ddot{\mathbf{r}} = -\frac{Gm_1\mathbf{r}_{13}}{r_{13}^3} - \frac{Gm_2\mathbf{r}_{23}}{r_{23}^3}.
$$

Escribamos  $\mathbf{r} = \sum x_i \mathbf{e}_i$  donde  $\mathcal{R} = \{\mathbf{e}_1, \mathbf{e}_2, \mathbf{e}_3\}$  es un sistema de referencia que gira con velocidad angular  $\boldsymbol{\omega}$ . Empleando  $\dot{\mathbf{e}}_i = \boldsymbol{\omega} \times \mathbf{e}_i$  se deduce

(3) 
$$
\ddot{\mathbf{r}} = \sum (\ddot{x}_i \mathbf{e}_i + 2\dot{x}_i \boldsymbol{\omega} \times \mathbf{e}_i + \dot{x}_i \boldsymbol{\omega} \times (\boldsymbol{\omega} \times \mathbf{e}_i)).
$$

El segundo sumando es la aceleración de Coriolis y el tercero la aceleración centrífuga. Digamos que el plano orbital de  $m_1$  y  $m_2$  es el plano XY, entonces eligiendo  $\mathbf{e}_3 = \hat{\mathbf{z}}$  y  $\boldsymbol{\omega} = \omega_0 \mathbf{e}_3$ , en el sistema de referencia  $R$  estas masas permanecerán estáticas: sus coordenadas serán constantes.

Escojamos ahora un sistema de unidades de masas y longitudes en el que

(4) 
$$
G(m_1 + m_2) = 1 \qquad y \qquad r_{12} = 1
$$

entonces (1) asegura  $\omega_0 = 1$ . Si denominamos  $(-\mu, 0)$  y  $(1 - \mu, 0)$  a las posiciones estáticas de  $m_1$  y  $m_2$ , se cumple (recordemos que el centro de masas se había supuesto el origen)

(5) 
$$
\mu = \frac{m_2}{m_1 + m_2} \qquad y \qquad 1 - \mu = \frac{m_1}{m_1 + m_2}.
$$

Debido a la simetría, no hay restricción en suponer  $0 \leq \mu \leq 1/2$ . Con esta notación, las coordenadas en R del segundo miembro de (2) son

(6) 
$$
\nabla \left( \frac{1-\mu}{r_1} + \frac{\mu}{r_2} \right)
$$
 con  $r_1 = \sqrt{(x_1 + \mu)^2 + x_2^2 + x_3^2}$  y  $r_2 = \sqrt{(x_1 - 1 + \mu)^2 + x_2^2 + x_3^2}$ .

Separando las coordenadas del primer miembro de (2) con (3), se deducen las ecuaciones de movimiento en R

(7) 
$$
\ddot{x}_1 = 2\dot{x}_2 + \frac{\partial U}{\partial x_1}
$$
,  $\ddot{x}_2 = -2\dot{x}_1 + \frac{\partial U}{\partial x_2}$ ,  $\ddot{x}_3 = \frac{\partial U}{\partial x_3}$  con  $U = \frac{1}{2}(x_1^2 + x_2^2) + \frac{1 - \mu}{r_1} + \frac{\mu}{r_2}$ .

Los puntos de Lagrange son aquellos en los que la masa  $m_3$  puede permanecer con velocidad relativa nula con respecto a  $m_1$  y  $m_2$ . En el sistema no rotado, veríamos que las tres masas avanzan con la misma velocidad angular en sus órbitas circulares. De acuerdo con (7) los puntos de Lagrange vienen determinados por la ecuación  $\nabla U = \vec{0}$ . La tercera coordenada lleva  $a x_3 = 0$ , como es lógico pensando en la dirección de las fuerzas. En consonancia con ello, en este trabajo nos centraremos sobre todo en el problema plano en que  $m_3$  se mueve en el plano orbital de  $m_1$  y  $m_2$  identificado con XY. Consecuentemente en lo sucesivo escribiremos x e y en vez de  $x_1$  y  $x_2$ . De este modo el *potencial efectivo U* es

(8) 
$$
U = \frac{1}{2}(x^2 + y^2) + \frac{1 - \mu}{r_1} + \frac{\mu}{r_2} \quad \text{con} \quad \begin{cases} r_1 = \sqrt{(x + \mu)^2 + y^2}, \\ r_2 = \sqrt{(x - 1 + \mu)^2 + y^2}. \end{cases}
$$

Reescribiendo esta fórmula como

(9) 
$$
U = (1 - \mu)(r_1^{-1} + \frac{1}{2}r_1^2) + \mu(r_2^{-1} + \frac{1}{2}r_2^2) - \frac{1}{2}\mu(1 - \mu),
$$

las ecuaciones para los puntos de Lagrange son

(10) 
$$
\begin{cases} (1 - \mu)(1 - r_1^{-3})(x + \mu) + \mu(1 - r_2^{-3})(x - 1 + \mu) = 0, \\ (1 - \mu)(1 - r_1^{-3})y + \mu(1 - r_2^{-3})y = 0. \end{cases}
$$

Las soluciones que se ven a simple vista son las que son menos naturales desde el punto de vista físico:  $r_1 = r_2 = 1$  que dan lugar a los puntos

(11) 
$$
L_4 = \left(\frac{1}{2} - \mu, \frac{\sqrt{3}}{2}\right) \qquad y \qquad L_5 = \left(\frac{1}{2} - \mu, -\frac{\sqrt{3}}{2}\right).
$$

Geométricamente corresponden a que las tres masas formen un triángulo equilátero. El resto de las soluciones de  $(10)$ , tienen  $y = 0$ , es decir, corresponden al caso natural físicamente en que las tres masas están alineadas y las fuerzas sobre  $m_3$  se compensan con la fuerza centrífuga.

La numeración habitual es llamar  $L_1$  a la solución entre  $m_1$  y  $m_2$ ,  $L_2$  a la que está a la derecha de  $m_2$  y  $L_3$  el que está a la izquierda de  $m_1$ . Son soluciones de ecuaciones de quinto grado [Cor98] que en general no admiten soluciones explícitas. Una situación natural se da cuando  $m_1$  es mucho mayor que  $m_2$  (por ejemplo en el citado ejemplo del Sistema Solar), lo que se traduce por  $(5)$  en que  $\mu$  es pequeño. En esa situación, se tienen las aproximaciones

(12) 
$$
L_1 \approx (1 - (\mu/3)^{1/3}, 0), \qquad L_2 \approx (1 + (\mu/3)^{1/3}, 0) \quad y \quad L_3 \approx (-1 - 5\mu/12, 0).
$$

Es fácil dar explicaciones sencillas de estas aproximaciones sin pasar al sistema de referencia  $\mathcal{R}$ . Por ejemplo, para  $L_1$ , una partícula en una órbita circular de radio r con frecuencia angular  $\omega_0$  sufre con nuestras unidades una fuerza centrífuga  $\omega_0^2 r = r$  y una atracción gravitatoria por  $m_1$  y  $m_2$  dada por  $(1 - \mu)/(r - \mu)^2$  y  $\mu/(r - 1 + \mu)^2$ . El balance de fuerzas para  $r = 1 - \epsilon$  bajo el ansatz  $\mu = O(\epsilon^2)$  es

(13) 
$$
\frac{1-\mu}{(r-\mu)^2} = \frac{\mu}{(r-1+\mu)^2} + r \text{ que implica } 1 + 2\epsilon + O(\epsilon^2) = \mu\epsilon^{-2} + 1 - \epsilon.
$$

Por tanto  $\epsilon = (\mu/3)^{1/3} + O(\mu^{2/3})$ , que es coherente con el ansatz.

La siguiente función en SageMath<sup>1</sup> genera la lista de los puntos de Lagrange "exactos" resolviendo (10) con  $y = 0$  y usando las expresiones (11):

def l l a g (mu) : l a g = [ 0 , 0 , 0 , ((1−2∗mu) / 2 , s q r t ( 3 ) / 2 ) , ((1−2∗mu) / 2 , −s q r t ( 3 ) / 2 ) ] f u = (1−mu) ∗( x−1+mu) ˆ 2∗( ( x+mu) ˆ3−1)+mu∗( x+mu) ˆ 2 ∗( ( x−1+mu) ˆ3+1) l a g [ 0 ] = ( f i n d r o o t ( fu , −mu,1−mu) , 0 ) f u = (1−mu) ∗( x−1+mu) ˆ 2∗( ( x+mu) ˆ3−1)+mu∗( x+mu) ˆ 2 ∗( ( x−1+mu) ˆ3−1) l a g [ 1 ] = ( f i n d r o o t ( fu , 1−mu, 2 ) , 0 ) f u = (1−mu) ∗( x−1+mu) ˆ 2∗( ( x+mu) ˆ3+1)+mu∗( x+mu) ˆ 2 ∗( ( x−1+mu) ˆ3+1) l a g [ 2 ] = ( f i n d r o o t ( fu , −2, −mu) , 0 ) return l a g

Parte del código citado después hará referencia a esta función.

### 2. Curvas de velocidad cero

A partir de (7) se obtiene

(14) 
$$
\dot{x}_1\ddot{x}_1 + \dot{x}_2\ddot{x}_2 + \dot{x}_3\ddot{x}_3 = \dot{x}_1\frac{\partial U}{\partial x_1} + \dot{x}_2\frac{\partial U}{\partial x_2} + \dot{x}_3\frac{\partial U}{\partial x_3} = \frac{dU}{dt}.
$$

<sup>1</sup>Es un sistema algebraico computacional que combina varios paquetes contrastados escritos en diferentes lenguajes a través de una sintaxis basada en Python.

Lo cual implica que la llamada constante de Jacobi

(15) 
$$
c_J = 2U - (\dot{x}_1^2 + \dot{x}_2^2 + \dot{x}_3^2)
$$

es una constante de movimiento.

Es posible traducir esta ley de conservación en una formulación Hamiltoniana [Ver09]. Así en el caso plano las ecuaciones de movimiento pueden derivarse de las ecuaciones de Hamilton con

(16) 
$$
H(x, y, p_x, p_y) = \frac{1}{2}(p_x^2 + p_y^2) + yp_x - xp_y - \frac{1 - \mu}{r_1} - \frac{\mu}{r_2}
$$

donde  $p_x = \dot{x} - y$ ,  $p_y = \dot{y} + x$ , son los momentos conjugados a  $x \in y$ . La conservación de  $c_y$  con  $x_3 = 0$  equivale a la conservación de la "energía" H.

Según la definición de la constante de Jacobi, las curvas implícitas  $c_J = 2U$  están formadas por todos los puntos en los que  $\dot{x} = \dot{y} = 0$ . Se dice que son *curvas de velocidad cero*. Hay que aclarar que esta velocidad es relativa al sistema de referencia  $R$ , por tanto vistas "desde fuera" corresponden a puntos en los que  $m_3$  se mueve con velocidad angular igual a la de  $m_1$  y  $m_2$ . Estas curvas no corresponden a órbitas de  $m_3$  porque no satisfacen (7), lo cual es consecuencia indirecta de que solo hay cinco puntos de Lagrange. La importancia de las curvas de velocidad cero radica en que establecen la frontera entre las zonas  $c_J > 2U$  que son *zonas prohibidas* al movimiento por corresponder a velocidades imaginarias, y las *zonas permitidas*  $c_J > 2U$  que podría alcanzar  $m_3$  en una trayectoria con condiciones iniciales correspondientes a  $c_J$ .

Las curvas de velocidad cero correspondientes a las diferentes constantes de Jacobi no son entonces otra cosa que las curvas de nivel de  $U$ . Por otro lado, según vimos tras  $(7)$ , los puntos de Lagrange son puntos críticos para  $U$ . Es fácil ver que en  $L_4$  y  $L_5$  se alcanza un mínimo ya que son puntos críticos y en ellos

(17) 
$$
\frac{\partial^2 U}{\partial x^2} = \frac{3}{4} > 0, \qquad \frac{\partial^2 U}{\partial x^2} \frac{\partial^2 U}{\partial y^2} - \left(\frac{\partial^2 U}{\partial x \partial y}\right)^2 = \frac{3}{4} \cdot \frac{9}{4} - \frac{27}{16} (1 - 2\mu)^2 = \frac{27}{4} \mu (1 - \mu) > 0.
$$

Por tanto las curvas de nivel que las contienen se reducen a un punto. Por otra parte,  $L_1, L_2$  y  $L_3$  son puntos de silla de U [MD99, §3.7.1] y entonces existen curvas de velocidad cero críticas que pasan por ellos. La siguiente función en SageMath dada una lista de índices L dibuja estas curvas críticas donde  $i - 1$  corresponde a  $L_i$ .

```
def \; zero\_vel\_c(a, L):lag = l \, \text{lag} (a)f = x ^2 + y ^2 +2*((1-a)/sqrt((x+a) ^2+y ^2)+a/sqrt((x-1+a) ^2+y ^2))
          P = point ([ (0, 0) ], size = 0)for \bar{k} in \dot{L}:
                      c = f(x=lag [k] [0], y=lag [k] [1])P \nightharpoonup = \text{implicit\_plot}(f-c, (x, -2, 2), (y, -2, 2), \text{plot\_points} = 400)return
```
Las siguientes figuras se obtienen invocando a zero\_vel\_c(0.1,L) con L=[0], L=[1], L=[2] y  $L = [0, 1, 2]$  (esto es, la superposición de las figuras anteriores).

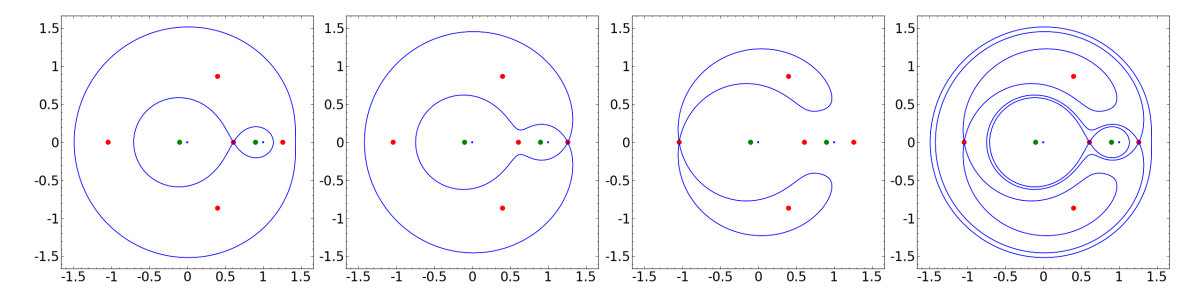

Para interpretar mejor los resultados se dibujan en rojo los cinco puntos de Lagrange y en verde las dos masas  $m_1$  y  $m_2$ . Además se indican en azul en tamaño pequeño el origen y el (1, 0) para que sirvan de referencia.

Es interesante ver la evolución de estas curvas cuando se disminuye el valor de  $\mu$ , por ejemplo cuando cambiamos  $\mu = 0.1$  por  $\mu = 0.005$  son

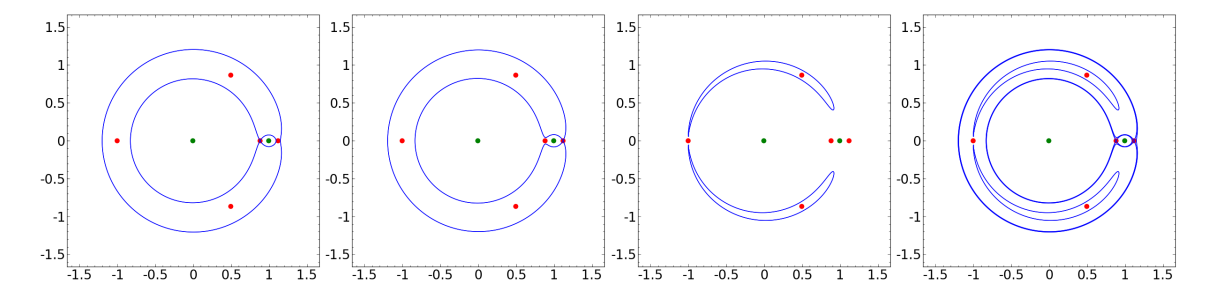

Para dibujar familias de curvas de velocidad cero (no críticas) se emplea la siguiente función que ajusta autmáticamente el rango aprovechando que en  $L_4$  se alcanza un mínimo y buscando un m´aximo en los bordes del marco de la figura.

```
def zero_vel(mu, l=1.6):
        P = point ([0, 0)], size=0)
        f = x^2 + y^2 + 2*(1-mu)/sqrt((x+mu)^2+y^2)+mu/sqrt((x-1+mu)^2+y^2)cmin = f (x=(1-2*mu)/2, y=sqrt(3)/2)cmax = min( f (x=−l, y=0), f (x=0, y=−l) )
        N = 12h = (\text{cmax–cmin})/Nfor c in srange (cmin+h/2, cmax, h):
                P += implicit_plot (f-c, (x,-1,1), (y,-1,1), plot_points=400)
        return P
```
El número de curvas viene dado por N y está arbitrariamente fijado a 12. el parámetro opcional l especifica el tama˜no del cuadrado dentro del que se dibujan las curvas.

Aquí se muestran algunos ejemplos para diferentes valores del único argumento obligatorio  $\mu$ .

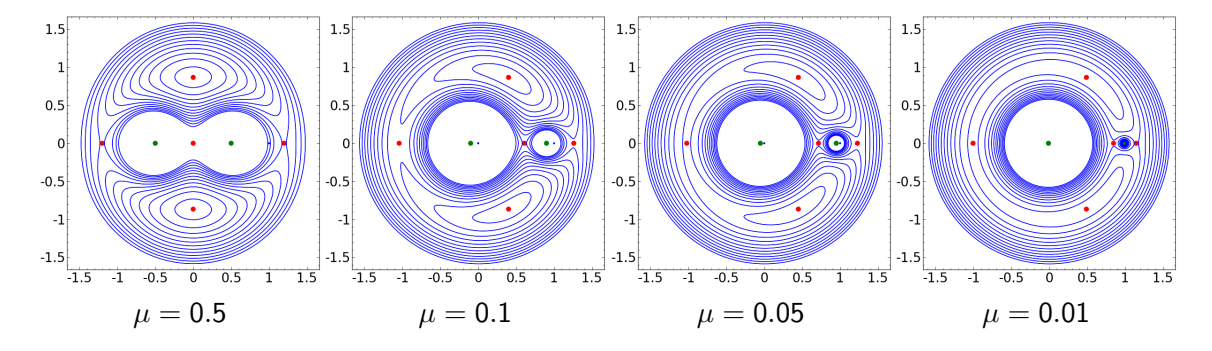

La última figura muestra un hecho físicamente claro: cuando la masa  $m_2$  es despreciable y no estamos en sus cercanías, el sistema tiende a tener simetría radial y las curvas de velocidad cero son casi circulares.

En  $[Dans8, p. 259]$  (ver también  $[MD99, p. 81]$ ) se puede ver una representación tridimensional de las curvas de velocidad cero como curvas de nivel de 2U.

#### 3. Esquema del código para el cálculo de las órbitas

La existencia de la formulación Hamiltoniana permitiría en principio el uso de integradores  $simplécticos$  pero como el Hamiltoniano  $(16)$  no es separable podrían ser costosos numéricamente por ser implícitos (parece que hay alternativas explícitas aumentando artificialmente la dimensión y componiendo soluciones  $[Ta016]$ ). En aras de la simplicidad, usamos el clásico esquema explícito Runge-Kutta RK4 que, dicho sea de paso, hemos visto que se emplea en algún artículo de investigación reciente [Sic10]. La implementación de esta parte es en C.

Las coordenadas en el espacio de fases de velocidades (posiciones y velocidades) están representadas por la estructura ph\_sp que responde a

```
typedef struct -ph_sp{
        double_tx;double_t y;
        double_t vx;
        double_t vy;
```
 $\}$  ph\_sp;

Para entender el esquema del código C, examinemos la rutina main:

```
1 int main \left(\begin{array}{cc} \text{void} \\ \text{init} \end{array}\right) {
\begin{array}{ccc} 2 & \text{int } i ; \\ 3 & \text{FILE} * \end{array}FILE *fp;
4
5 ph sp *coord_rk4 = (ph-sp*) calloc (NSTEPS+1, sizeof (ph-sp));
```

```
7 runge_kutta4(coord_rk4);
8
9 f_{\rm p} = f_{\rm open}("r3b.dat", "w");
10 if (NULL = fp) {<br>11 fprintf(stderr,
11 f printf (stderr, "File<sub>u</sub>failed\n");<br>
12 return FAILURE:
                    return FAILURE;
13 }
14 f p r i n t f ( fp , " %.15e\n %.15e\n %d\n", MU, CJ, N_STEPS+1);
15 for (i = 0; i < N \text{STEPS}+1; i + \frac{1}{3}16 f p r i n t f ( fp , \%e, \& \n ", ( double ) coord_rk4 [i ]. x,
                            \leftrightarrow (double) coord_rk4 [i].y);
17 }
18 f c l o s e ( f p ) ;
19
20 free (coord_r k4);21
22 return SUCCESS;
23 }
```
6

La línea 5 reserva el espacio en memoria para almacenar los datos de la órbita y la 7 llama al método numérico de Runge-Kutta. El resultado quedará acumulado en la estructura de datos coord\_rk4. Las líneas 9–18 extraen las coordenadas  $x \in y$  y las escribe en el fichero de datos r3b.dat que se encabeza con los valores de  $\mu$ , la constante de Jacobi  $c_J$  y el número de pasos más uno. Los dos primeros los utilizará el código que dibuja los datos y el último evitará errores de lectura. Finalmente, en la línea 20 se libera la memoria.

La rutina runge\_kutta4 incorpora el método Runge-Kutta 4 habitual para resolver una ecuación diferencial  $y'(x) = f(x, y)$  [SB02, (7.2.1.14)]. La única dificultad en la implementación es que hay tratar el problema vectorial. En relación con ello, se añade una función que halla combinaciones lineales de la forma  $\vec{v} + \lambda \vec{w}$  pero nada de esto es suficientemente reseñable para copiar aquí el código concreto. La función f está aquí determinada por la dinámica (7), que en el espacio de fases de velocidades pasa a ser de primer orden. La función que evalúa f se denomina dynamics y responde al código

```
ph sp dynamics ( ph sp ph ) {
         ph sp outph ;
         double_t r1c = ph.x+MU;double_t r2c = ph. x-1.0+MU;r1c = sqrt(r1c*r1c+ph.y*ph.y);r1c \approx r1c \cdot r1c;
         r2c = sqrt(r2c*r2c+ph.y*ph.y);r2c \approx r2c*r2c;
         /* velocity */
         output \cdot x = ph \cdot vx;output, y = ph. vy;/* Force */
         outph . vx = -(1.0-MU)*(ph.x+MU)/r1c-MU*(ph.x-1.0+MU)/r2c;
         outph . vy = -(1.0-MU)*ph. y/r1c-MU*ph. y/r2c;
```

```
/* Efective force (Coriolis correction) */
outph vx \leftarrow 2.0 * ph \cdot vy + ph \cdot x;
outph vy \models -2.0 \cdot ph \cdot vx + ph \cdot y;return outph ;
```

```
}
```
Los valores que determinan la órbita aparecen como parámetros a través de la directiva #define dentro de un fichero de cabecera. h que, como veremos, es generado automáticamente por un programa SageMath. Los parámetros son  $\mu$  y las posiciones y velocidades iniciales  $(x(0), y(0))$  y  $(\dot{x}(0), \dot{y}(0))$  (indicados a la izquierda para un ejemplo de órbita horseshoe que veremos más adelante)

```
#define MU 0.000953875
#define X0 -0.97668#define Y0 0.0
#define VX0 0. 0
#define VY0 −0.06118
                            #define N.ORB 30.0
                            #define DT 0.01
```
Por otra parte, hay dos parámetros relativos al método numérico (columna de la derecha), N\_ORB indica el tiempo en unidades de órbitas de las masas  $m_1$  y  $m_2$ , mientras que DT indica la discretización en el tiempo. A partir de ellos se define el número de pasos con

#define N\_STEPS  $((int) (2.0*M_PI*N_ORB/DT))$ 

que es conveniente utilizar directamente en la rutina runge\_kutta4.

Para mayor comodidad, se interactúa con el código C anterior a través de una función, orbit, definida en SageMath (de hecho en la parte no gráfica es en su mayoría Python puro) que tiene tres argumentos, el último de ellos opcional. El primero es una lista con los parámetros orbitales y el segundo con los del m´etodo num´erico, ordenados como se ha indicado antes. As´ı, la órbita puesta como ejemplo se invoca con

```
Lorb = [0.000953875, -0.97668, 0.0, 0.0, -0.06118]\text{Lnum} = [30.0, 0.01]orbit (Lorb, Lnum)
```
El tercer parámetro opcional es una lista de la forma [xmin,xmax,ymin,ymax,filen] que indica las dimensiones de la ventana que se va dibujar y el nombre del fichero en el que se guardará la figura. La definición de orbit es

def orbit ( Lor, Lnu, Lpl =  $[-1.6, 1.6, -1.6, 1.6, './r3b.eps']$  ):  $data_to_file (Lor, Lnu)$  $run_and.plot(Lpl)$ 

donde data\_to\_file crea el fichero de cabecera .h para que lo emplee el programa en C y run\_and\_plot llama a dicho programa y lee y representa los resultados almacenados en el fichero r3b.dat. Además de los datos se representa también la curva de velocidad cero correspondiente a la órbita para que sean claras las zonas prohibidas.

Una pequeña nota técnica es que para evitar imágenes muy "pesadas" que no añaden información, en run\_and\_plot solo se aprovechan los datos de r3b.dat que podrían dar lugar a píxeles distintos con resolución razonable. Esto se hace con el if de

```
for k in range (nsteps):
         line = f. readline ()
         xy = line \nvert split (2, 2)xy = (float(xy[0]), float(xy[1]))if abs (lxy [0] -xy [0]) / res_x + abs (lxy [1] -xy [1]) / res_y > 1:
                   lxy = xyLdat . append (xy)
```
Aquí res\_x y res\_y se calculan automáticamente para que haya a lo más 800 píxeles por coordenada.

#### 4. Confinamiento alrededor de las masas

Como ya hemos mencionado, en  $L_1 = (x_1, 0)$  el potencial U alcanza un punto de silla y la presencia a izquierda y derecha, en  $(-\mu, 0)$  y  $(1 - \mu, 0)$ , de las singularidades correspondientes a las masas  $m_1$  y  $m_2$  causa que la curva de velocidad cero crítica que pasa por  $L_1$  tenga dos componentes conexas, una exterior con forma redondeada y otra interior con forma de ocho tumbado (aquí [Dan88, Fig. 8.6] puede dar cierta intuición de por qué ocurre esto). Según  $\mu$ varía entre  $1/2$  y 0, la coordenada  $x_1$  se traslada hacia la derecha y consecuentemente el lazo derecho de la componente interior se va reduciendo.

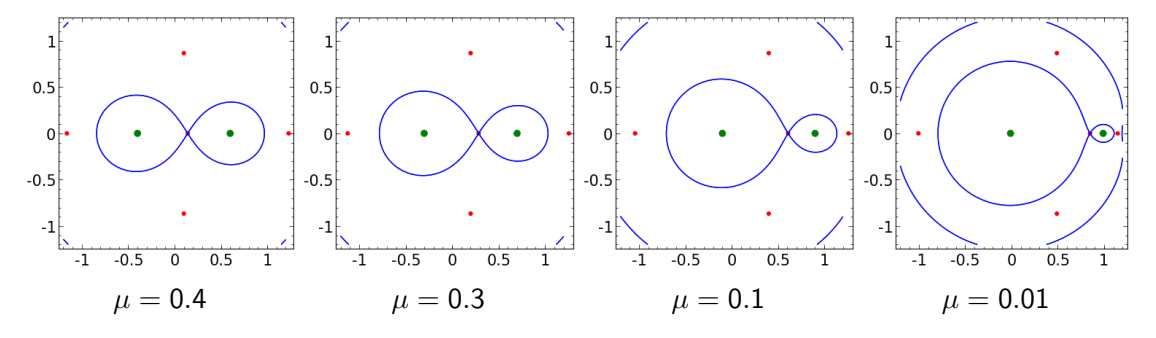

El valor de la constante de Jacobi para estas curvas críticas es

(18) 
$$
c_1(\mu) = x_1^2 + \frac{2(1-\mu)}{x_1+\mu} + \frac{2\mu}{1-\mu-x_1}
$$

Cuando  $\mu \to 0^+$  se tiene  $x_1 \to 1^-$  y por tanto  $c_1(0^+) = 3^+$ . En el otro extremo, si  $\mu \to 0.5^$ entonces  $x_1 \to 0^+$  y  $c_1(0.5^-) = 4^-$ . Para comprobar que  $c_1(\mu)$  crece con  $\mu$ , llamemos  $F(\mu, x_1)$ 

.

al segundo miembro de (18). Tenemos que ver que la derivada de  $c_1(\mu) = F(\mu, x_1(\mu))$  no se anula para  $0 < \mu < 1/2$  y así  $c_1$  será monótona. Utilizando que, por definición, en  $L_1$  se cumple  $\partial F/\partial x_1=0,$ la anulación de $c_1'(\mu)$  implicaría

(19) 
$$
c'_1(\mu) = \frac{\partial F}{\partial \mu} + \frac{\partial F}{\partial x_1} \frac{dx_1}{d\mu} = \frac{\partial F}{\partial \mu} = -\frac{2(1+x_1)}{(x_1+\mu)^2} + \frac{2(1-x_1)}{(1-\mu-x_1)^2} = 0,
$$

y de aquí

(20)  $\mu = \frac{1}{2}$  $\frac{1}{2} + \frac{1}{2}$  $\frac{1}{2}T - \frac{2T}{1 + 7}$  $\frac{2T}{1+T^2}$  donde se ha escrito  $x_1 = \frac{2T}{1+T}$  $\frac{21}{1+T^2}$  con  $0 \le T \le 1$ .

Sustituyendo en la primera ecuación de (10) con  $x = x_1$  e  $y = 0$  y extrayendo un factor  $T(T-1)$ , se llega una ecuación de tercer grado que no tiene solución en  $T \in (0,1)$ .

En [MD99, (3.94)] se menciona la aproximación asintótica  $c_1(\mu) \sim 3 + (9\mu)^{2/3} - 10\mu/3$  para  $\mu \rightarrow 0^+$  pero los siguientes datos muestran que en realidad es un muy buen sustituto de la fórmula no explícita (18) en todo el rango  $0 \leq \mu \leq 1/2$ :

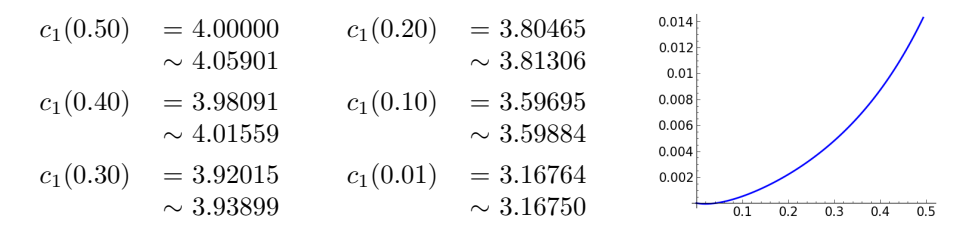

Si consideramos una curva de velocidad cero para un valor de la constante de Jacobi  $c_J$ mayor que  $c_1$ , el ocho se romperá en dos óvalos alrededor en  $m_1$  y  $m_2$ . Si por el contrario,  $c_j$  es algo menor que  $c_1$  entonces la "cintura" del ocho se ensanchará pero en este caso hay un límite: cuando  $c<sub>J</sub>$  llegue al valor de  $c<sub>2</sub>$  correspondiente a la curva de velocidad cero que contiene a  $L<sub>2</sub>$ , entonces ya dejará de haber dos componentes conexas.

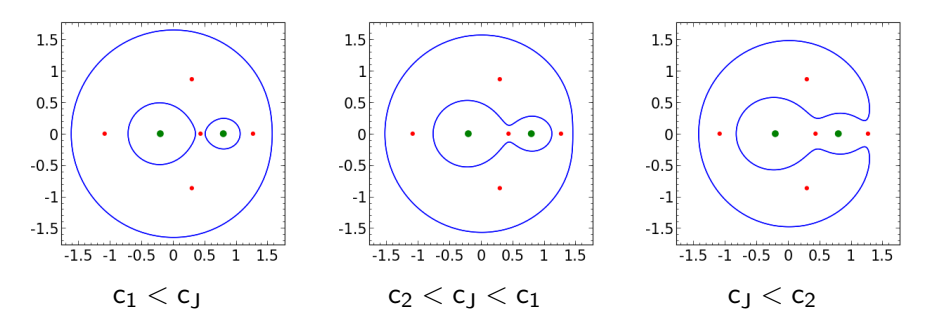

Las figuras corresponden a  $\mu = 0.2$  que implica  $c_1 = 3.8047$  y  $c_2 = 3.5524$ . Los valores elegidos de  $c_J$  son respectivamente 3.9, 3.7 y 3.5.

En los dos primeros casos tenemos órbitas confinadas alrededor de  $m_1$  y  $m_2$  porque, recordemos, las curvas de velocidad cero establecen fronteras para las regiones permitidas.

Ya una situación simétrica da una idea de la complejidad de los movimientos en el problema de los tres cuerpos, incluso en la versión restringida que manejamos aquí. Si tomamos  $\mu = 1/2$ con  $(x_0, y_0) = (0, 0)$  y  $(v_{x_0}, v_{y_0}) = (0.5, 0)$  y esperamos cuatro órbitas de  $m_1$  y  $m_2$  entonces la trayectoria de  $m_3$  es

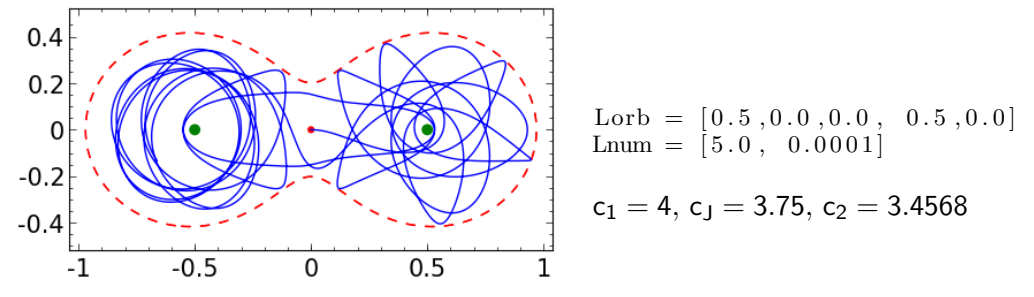

Si nos fijamos en la salida desde el punto inicial, que es el origen, observamos un desvío en la trayectoria hacia abajo a pesar de la velocidad inicial es horizontal. La explicación es que la simetría  $y \leftrightarrow -y$  es solo aparente pues en el sistema inercial centro de masas  $m_1$  y  $m_2$  están rotando. La desviación se debe al término de Coriolis en  $(3)$ .

Si acercamos  $c_j$  a  $c_1$ , la región permitida tenderá a estrangularse y la comunicación entre  $m_1$ y  $m_2$  será más inusual. Eso es lo que se trata de ilustrar con la primera de las siguientes figuras, en la que  $c_1 - c_J = 0.021975$ . Nótese el retroceso inicial debido a que  $v_{x_0}$  no es suficientemente grande.

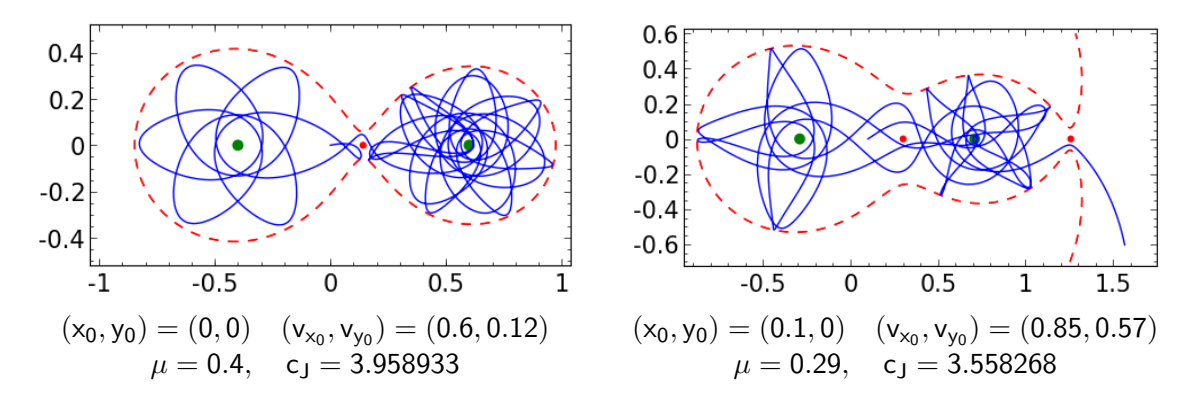

Si, por el contrario,  $c_j$  es ligeramente menor que  $c_2$ , se abrirá un hueco hacia la región exterior no acotada y  $m_3$  podría escapar de los alrededores de  $m_1$  y  $m_2$ , como muestra la segunda figura en la que  $c_2 - c_J = 0.003822$ .

En el caso  $c_1 < c_j$  el movimiento está confinado al óvalo que contiene a una de las masas siempre que la posición inicial esté en él. Tomemos para todos los ejemplos siguientes  $\mu = 0.2$ y  $c_J = 4.098992$ . En este caso los dos óvalos tiene forma casi circular debido a que  $c_J$  y  $c_1$  no están próximos. Por (15), la constante de Jacobi depende del módulo de la velocidad pero no de su dirección, sin embargo las órbitas, por supuesto, pueden ser bien distintas. Partiendo del mismo punto  $(x_0, y_0) = (0.1, 0.08)$ , para el tiempo de tres órbitas de  $m_1$  y  $m_2$  se obtiene, con las velocidades iniciales indicadas,

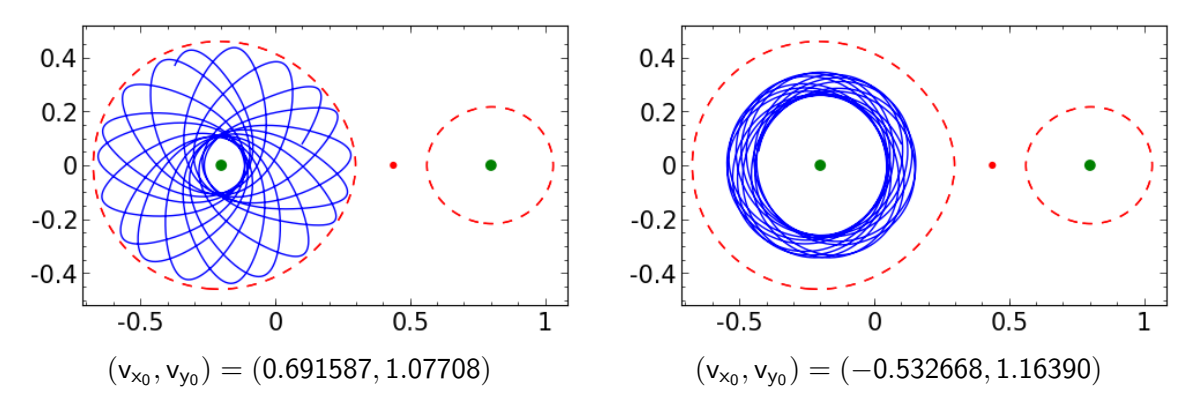

Para conseguir que  $m_3$  esté confinada alrededor de  $m_2$  podemos tomar un  $(x_0, y_0)$  cercano a  $(1 - \mu, 0)$ , la singularidad de U, y después compensar con una velocidad inicial adecuada en  $(15)$  para que  $c<sub>J</sub>$  sea 4.098992 como antes. Por ejemplo, en la figura de la derecha se ha tomado  $(x_0, y_0) = (0.9, 0)$  que habría dado la constante 6.264545 con velocidad inicial nula y que con  $v_{x_0}^2 + v_{y_0}^2 = 2.16557$  se convierte en la  $c_J$  de más arriba.

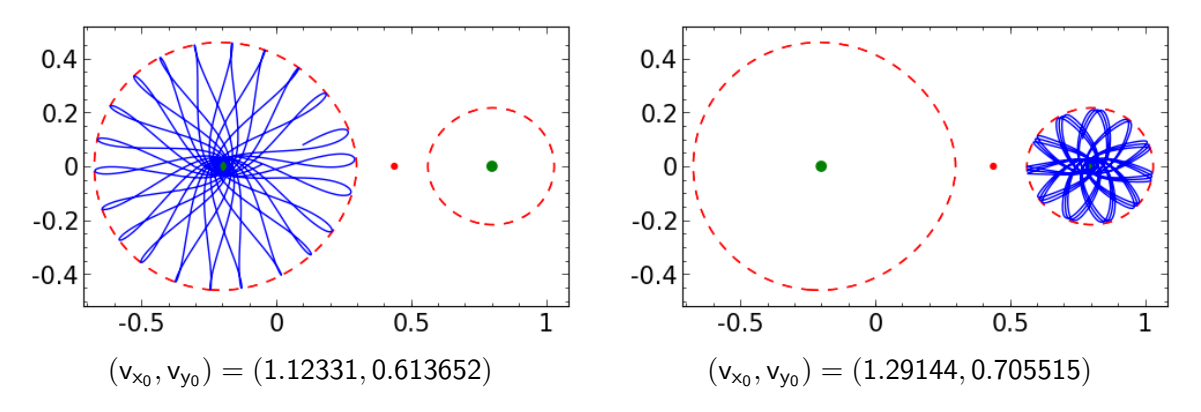

La figura de la izquierda es un ejemplo más correspondiente a  $(x_0, y_0) = (0.1, 0.08)$ . Nótese que los puntos cuspidales están en el borde del óvalo, esto se debe a que en ellos  $\dot{x} = \dot{y} = 0$  y entonces tienen que pertenecer a la curva de velocidad cero.

### 5. Algunas órbitas periódicas

Resulta un poco chocante que en un sistema caótico como el de los tres cuerpos se puedan encontrar soluciones periódicas (y lo es mucho más que en 2000 se hallara una sencilla para el problema sin restricciones [CM00]) pero desde el punto de vista numérico no lo es tanto pensando en métodos de disparo, esto es, intentando por aproximaciones sucesivas lanzar  $m_3$ de modo que la posición y velocidades finales se aproximen a las iniciales. Habitualmente se emplea la simetría  $(t, x, y, \dot{x}, \dot{y}) \leftrightarrow (-t, x, -y, -\dot{x}, \dot{y})$  del problema, por ello las condiciones iniciales son a menudo de la forma  $y_0 = v_{x_0} = 0$  [BM05].

En  $[Per17]$  se prueba una especie de ley de Kepler para las órbitas periódicas y entre los ejemplos que se mencionan allí representamos los dos siguientes:

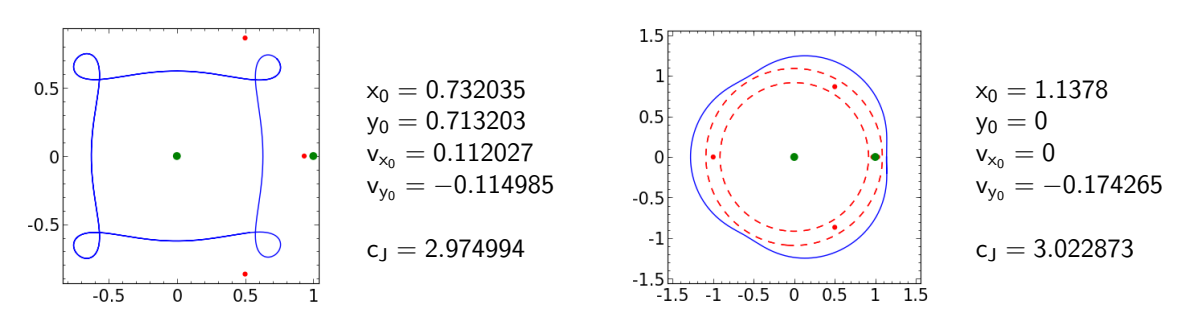

Los valores de  $\mu$  son  $9.53875 \cdot 10^{-4}$  en la primera figura, correspondiente al sistema Sol-Júpiter, y 7.80369 · 10<sup>-5</sup> en la segunda, correspondiente al sistema Júpiter-Ganímedes.

Los siguientes ejemplos, para  $\mu = 0.002$  y  $\mu = 0.2$ , respectivamente, los encontramos al azar experimentando.

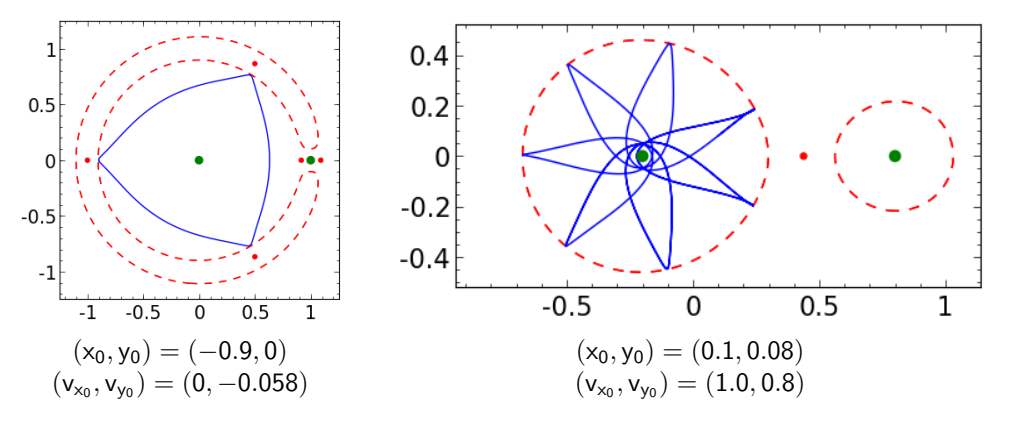

La curiosa estrella de siete puntas apareció mientras se estudiaban las órbitas confinadas.

Entre las órbitas menos intuitivas en la variante del problema de los tres cuerpos que nos ocupa, están las llamadas *órbitas de herradura (horseshoe orbits*). Nos centramos aquí en el caso periódico. Una definición informal (cf. [BM05]) es que son aquellas con forma de "C" encerrando a  $L_3$ ,  $L_4$  y  $L_5$  pero no a  $L_1$  ni a  $L_2$ . Este fenómeno aparece para valores de  $\mu$ pequeños y con  $c_j$  y  $c_1$  cercanos a 3 (recordemos que  $c_1 \geq 3$  es el valor de  $2U$  en  $L_1$ ).

Dos ejemplos, con  $\mu = 9.53875 \cdot 10^{-4}$  correspondiente al sistema Sol-Júpiter, que aparecen en  $[Tay81]$  y están representadas en  $[MD99, Fig. 3.17]$ , son:

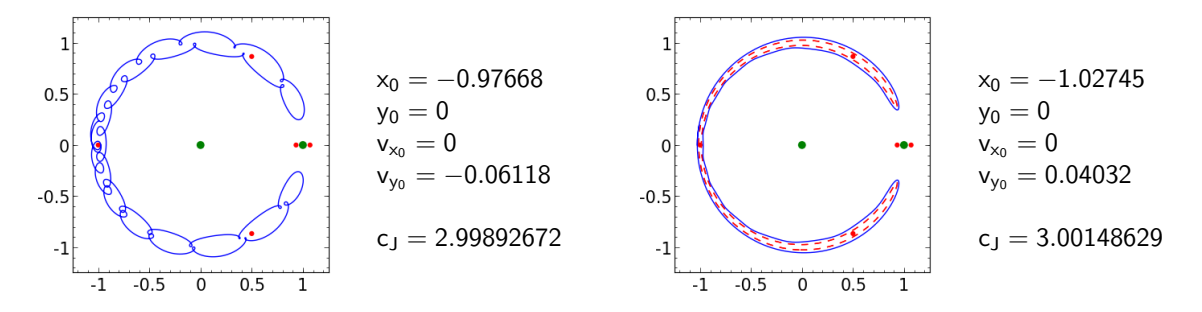

En el primer caso las curvas de velocidad cero se reducen prácticamente a  $L_4$  y  $L_5$ , mientras que en el segundo, está próxima a la curva crítica que pasa por  $L_3$ , lo cual impide que haya oscilaciones como las del primer caso porque la curva de velocidad cero delimita una zona prohibida.

Estas curiosas órbitas no son una especulación teórica, de hecho el asteroide 2002 AA29 sigue una órbita de herradura en el sistema Sol-Tierra. Lo que vería un observador inercial es que  $m_3$  sigue órbitas más o menos circulares pero que la cabo de un número suficientemente grande de órbitas, su distancia angular a  $m<sub>2</sub>$  ha variado ostensiblemente hasta poder estar bastante cerca sin ser capturado. En [MD81] se introducen fórmulas aproximadas cuando  $\mu$  es muy pequeño para esta distancia mínima y para el grosos de la "herradura".

El trabajo [BM05] está dedicado a producir familias de órbitas de herradura. De entre las 27 que se muestran para  $\mu = 10^{-4}$ , destacamos las tres siguientes:

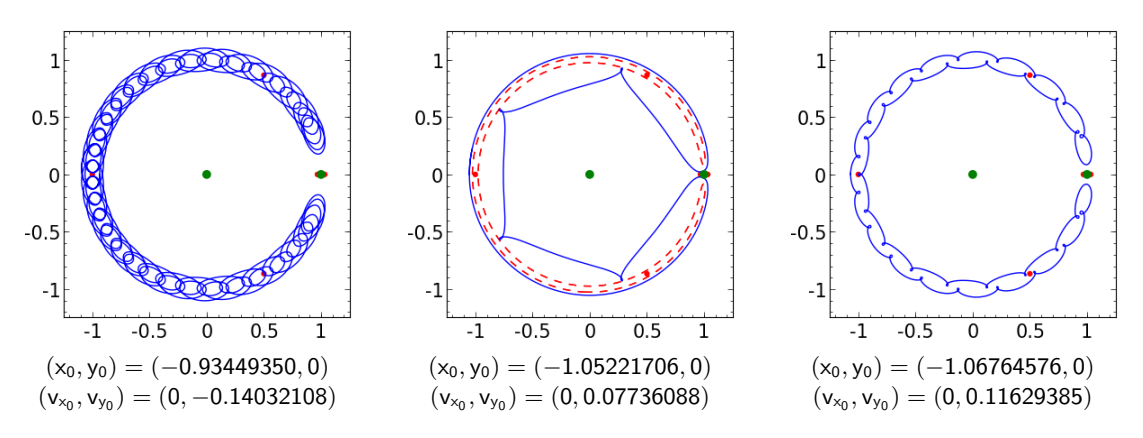

Los valores de la constante de Jacobi  $c_j$  y de  $c_1$  y  $c_2$  (el valor de 2U en  $L_2$ ) están recogidos en la tabla:

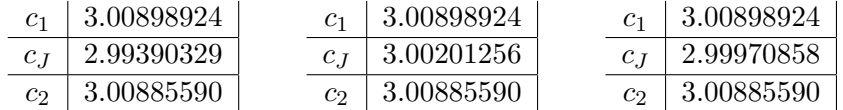

Como habíamos anticipado, son valores próximos entre sí y a tres.

#### 6. Animaciones en el sistema inercial centro de masas

Las imágenes que hemos mostrado hasta ahora han sido siempre en el sistema de referencia rotatorio. En esta sección se explica cómo crear fotogramas en el sistema de referencia estático e integrarlos en un fichero GIF animado que permite una visualización cómoda de diversas situaciones relativas al caso particular del problema de los tres cuerpos que estamos estudiando. La función que lleva a cabo el proceso es make\_animation, definida como

```
def make animation (Lorb, Lnum, Lplo, nfr, dela=100, f lag = False):
         Ldat = retrieve\_data\_frames(Lorb, Lnum, nfr)make frames ( Lorb [0], Ldat, Lplo, f \lceil \log n \rceilfile n = os.path.splitext(Lplo[-1])[0]\text{subprocess. call} ('./animate<sub>u</sub>'+str(dela)+'<sub>u</sub>'+filen, shell=True)
```
Los tres primeros argumentos son los datos orbitales, del algoritmo numérico y de la representación que ya han aparecido con anterioridad. Hay un argumento obligatorio más, nfr que es el número de fotogramas. Finalmente, están los argumentos dela y f\_lag, el primero es el tiempo en milisegundos entre fotogramas y el segundo tiene la información de si se representan los ejes y los puntos de Lagrange dependiendo respectivamente de si los bits 1 y 0 están activos o no. Es decir, f\_lag=3 pinta ambos y f\_lag=2 pinta los ejes pero no los puntos de Lagrange.

Con retrieve\_data\_frames se llama al programa C que hace los cálculos con el método de Runge-Kutta y del fichero de datos resultante se eligen nfr de ellos. La parte relevante del código es:

```
k = 0#retrieve only nfr values
for nf in range (nfr):
        ind = floor(nf*nsteps/nfr)while ( k! = ind ) :line = f.readline()k +=1
        line = f.readline()
```
La fórmula para ind asegura que las nfr posiciones que indican los datos recuperados estén uniformemente distribuidos en el tiempo (aquí nsteps es el número de líneas del fichero de datos). La salida de retrieve\_data\_frames es una lista de nfr pares dados por tiempos y posiciones en el sistema no rotado. Esta lista la utiliza make\_frames creando nfr imágenes temporales temp\_frame\*.png con un punto azul en la posición de  $m_3$  tomada de Ldat y dos puntos verdes en las posiciones de  $m_1$  y  $m_2$ . Además, make\_frames crea en el fichero indicado en Lplo una superposición de todos los fotogramas. Finalmente, se llama al script de Shell animate que a través de la *suite* de código abierto ImageMagick compone el GIF animado con el nombre tomado del último elemento de L\_plo, salvo que la extensión se modifica a .gif. El contenido del script es

#### #!/bin/bash

```
convert -delay $1 -loop 1 temp_frame*.png -deconstruct -layers optimize $2.gif
rm temp frame ∗ . png
du −h $2 . g i f
```
Los modificadores -deconstruct -layers optimize son importantes para crear ficheros de tamaño reducido.

Como ejemplo, ejecutando

```
Lorb = [0.29, 0.5427008, -0.2574309, -0.1441290, -0.5512641]Lnum = [0.2955, 0.0001]Lplo = [-0.57, 0.7, -0.55, 0.7, \cdot \cdot \cdot, \cdot] images/frames.eps']
make animation (Lorb, Lnum, Lplo, 100, 20, 3)
```
tendremos la animación de un tirón gravitatorio (gravitational slingshot) por parte de  $m_2$  que lanza  $m_3$  hacia  $m_1$ . En http://www.uam.es/fernando.chamizo/oscuro/images/gravsl.gif está el fichero resultante. Para mostrar algunas imágenes aquí, podemos modificar animate de modo que no borre los fotogramas temporales. Para que el tirón gravitatorio sea los suficientemente fuerte como para cambiar totalmente la trayectoria de  $m_3$ , tiene que pasar rozando a  $m_3$  y eso es lo que vemos en el último de los siguientes cuatro fotogramas, donde  $m_3$  (azul), casi coincide con  $m_2$  (verde).

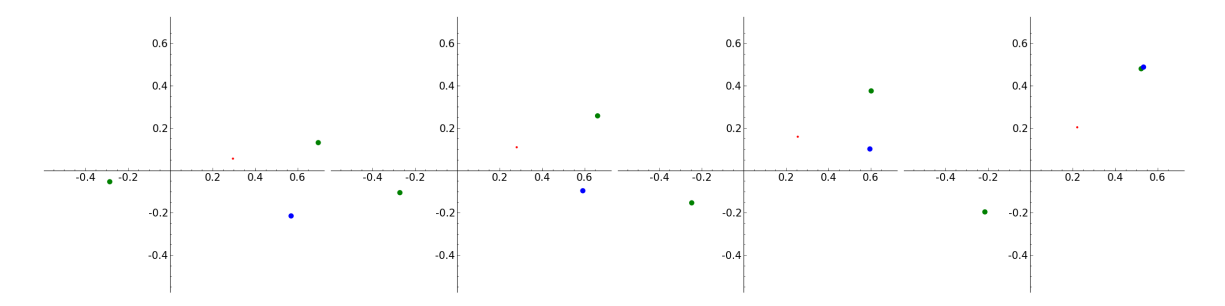

Después  $m_3$  se dirige hacia  $m_1$  y la orbitará cierto número de veces. Mostrando tan pocos fotogramas es difícil hacerse una idea del fenómeno, sobre todo teniendo en cuenta la gran

velocidad que adquiere  $m_3$  cuando está cerca de  $m_2$ , por ello resulta ilustrativa la última imagen que incluye las posiciones de las tres masas a lo largo de los cien fotogramas.

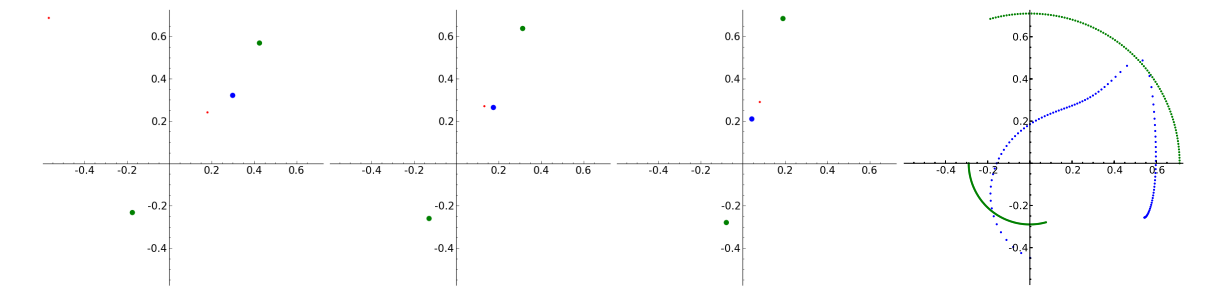

La separación entre los puntos azules en esta última imagen, da una idea de la velocidad de  $m_2$ que hemos mencionado. Según se acerca al punto del tirón los puntos se van espaciando, tanto que 100 fotogramas se vuelven pocos para ubicarlo bien. Después  $m_3$  sigue bajo la influencia gravitatoria de m<sup>2</sup> que se va alejando por la parte superior, lo que causa en cambio en la curvatura de la trayectoria. En los momentos a medio camino entre la influencia de  $m_1$  y  $m_2$ la velocidad disminuye y después los puntos vuelven a espaciarse cuando  $m<sub>3</sub>$  entra claramente bajo la acción de  $m_1$ .

También hemos hecho un script para realizar vídeos con el software libre ffmpeg a partir de los fotogramas generados por make\_animation.

#!/bin/bash

```
# Comment 'rm temp_frame *.png ' in animate and
# run 'make_animation(Lorb, Lnum, Lplo, 300, 25, 3)'
rm output1 . mp4
ffmpeg -framerate 24 -start_number 0 -i temp_frame %03d. png output1. mp4
rm temp_playlist.txt
for i in \{1..2\}; do printf "file<sub>1</sub>'%s'\n" output1.mp4 >> temp_playlist.txt; done
rm output . mp4
ffmpeg -f concat -i temp_playlist.txt -c copy output.mp4
rm output1 . mp4
echo
du −h output . mp4
```
Un ejemplo correspondiente a una de las órbitas periódicas (la de forma de triángulo) de la sección anterior se puede descargar en http://www.uam.es/fernando.chamizo/oscuro/ images/output.mp4. El 2 en el bucle for indica el número de periodos. A pesar de que  $\mu = 0.002$  es pequeño, con un poco de atención se observan pequeños desplazamientos de la masa central.

### Referencias

- [BM05] E. Barrabés and S. Mikkola. Families of periodic horseshoe orbits in the restricted three-body problem. Astron. Astrophys., 432:1115–1129, mar 2005.
- [CM00] A. Chenciner and R. Montgomery. A remarkable periodic solution of the three-body problem in the case of equal masses. Ann. of Math.  $(2)$ ,  $152(3):881-901$ ,  $2000$ .
- [Cor98] N. J. Cornish. The Lagrange points. 1998. WMAP Education and Outreach https://map.gsfc.nasa.gov/ContentMedia/lagrange.pdf.
- [Dan88] J. M. A. Danby. Fundamentals of celestial mechanics. Willmann-Bell, Inc., Richmond, VA, second edition, 1988.
- [MD81] C. D. Murray and S. F. Dermott. The dynamics of tadpole and horseshoe orbits. I Theory. Icarus, 48:1–22, October 1981.
- [MD99] C. D. Murray and S. F. Dermott. Solar system dynamics. Cambridge University Press, Cambridge, 1999.
- [Per17] O. Perdomo. On the period of the periodic orbits of the restricted three body problem. Celestial Mech. Dynam. Astronom., doi 10.1007/s10569-017-9766-8, 2017.
- [SB02] J. Stoer and R. Bulirsch. Introduction to numerical analysis, volume 12 of Texts in Applied Mathematics. Springer-Verlag, New York, third edition, 2002. Translated from the German by R. Bartels, W. Gautschi and C. Witzgall.
- [Sic10] B. Sicardy. Stability of the triangular Lagrange points beyond Gascheau's value. Celestial Mech. Dynam. Astronom., 107(1-2):145–155, 2010.
- [Tao16] M. Tao. Explicit symplectic approximation of nonseparable Hamiltonians: Algorithm and long time performance. Phys. Rev. E  $(3)$ , 94:043303, 2016.
- [Tay81] D. B. Taylor. Horseshoe periodic orbits in the restricted problem of three bodies for a sun-Jupiter mass ratio. Astron. Astrophys., 103:288–294, nov 1981.
- [Ver09] C. Verzijl. Notes on the r3bp project. https://tinyurl.com/lhezete, 2009.